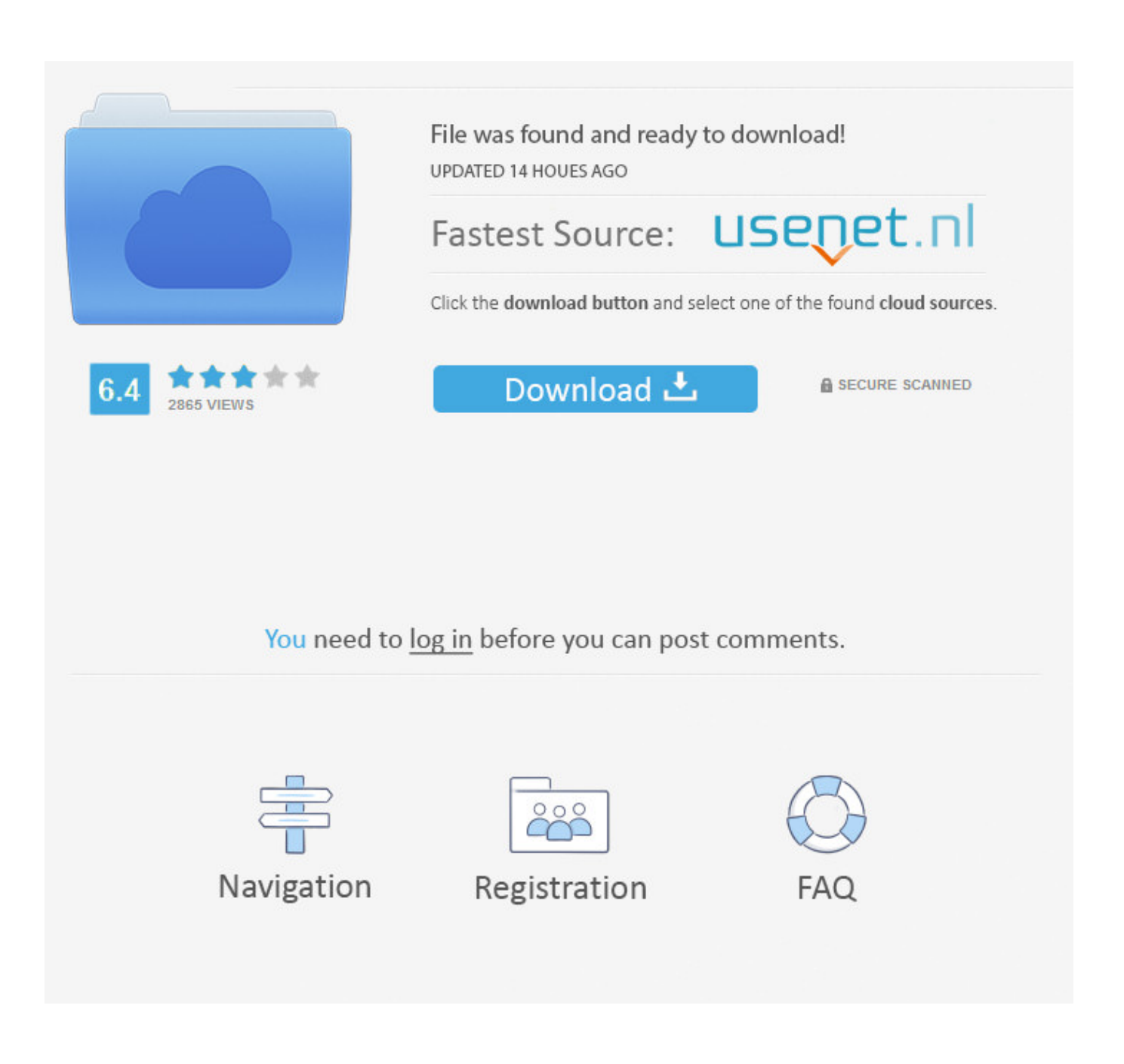

[Neutraface Font For Mac](https://tlniurl.com/1uherr)

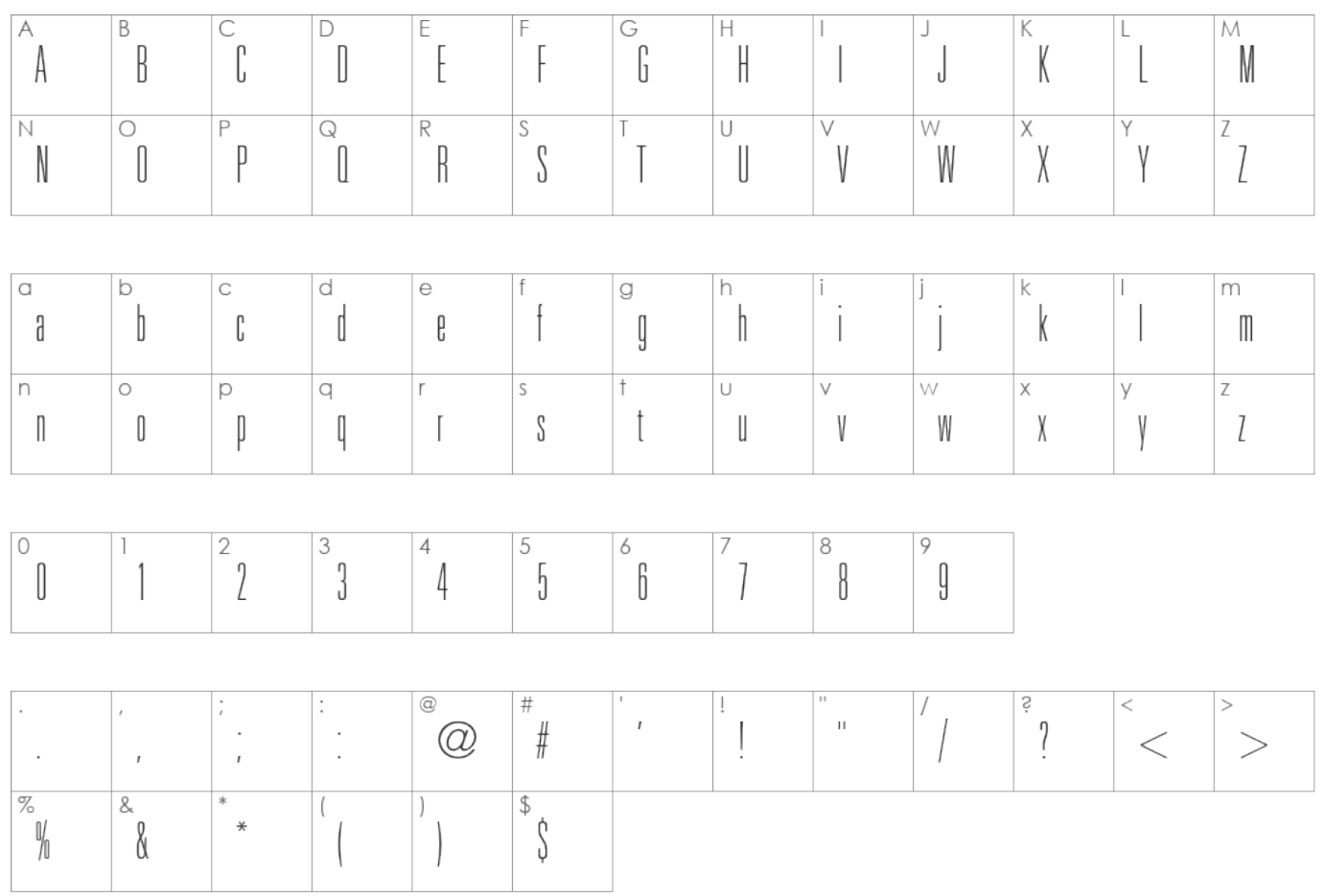

[Neutraface Font For Mac](https://tlniurl.com/1uherr)

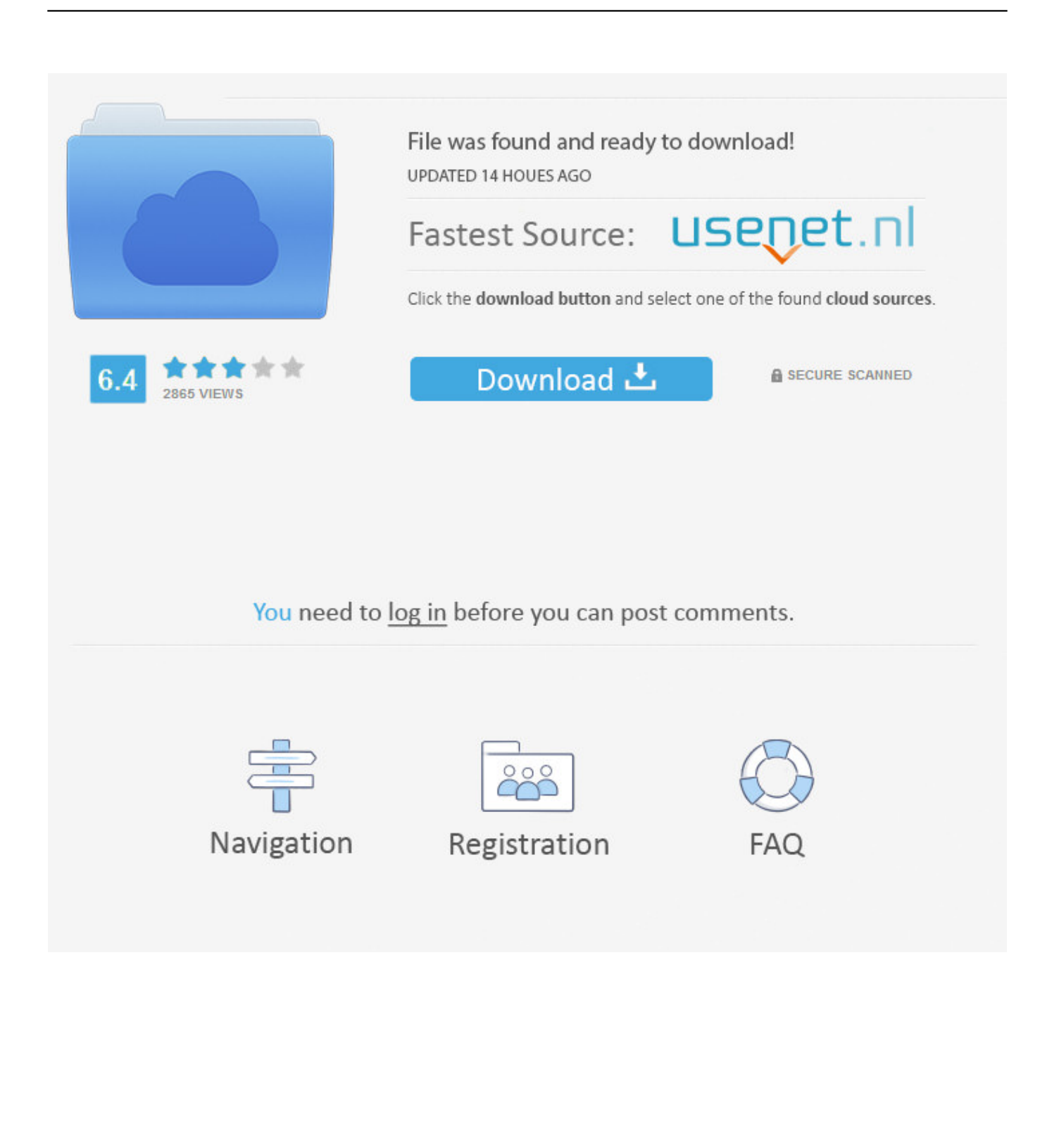

All rights reserved. Neutraface Font Free Download For MacColors and Type University marks and campaign graphics must use official colors or black-and-white.

- 1. neutraface font
- 2. neutraface font adobe
- 3. neutraface font family free download

And maroon and gold must be prominent in all designs for print or the web Primary Colors Electronic Colors Maroon or gold or both should be prominent in any electronic publication color scheme.. House Industries has released a new version of its popular Neutraface font collection, called Neutraface 2.. Neutraface is the University's official font and may be use on websites when purchased through the vendor that created the font,.. Is the font used on the University's homesite See more about this font in the And Georgia are the fonts used in the.

## **neutraface font**

neutraface font, neutraface font free, neutraface font adobe, neutraface font dafont, neutraface font family free download, neutraface font family, neutraface font pairing, neutraface font similar, neutraface font google, neutraface font vk, neutraface font generator [Bitlocker Mac Download](https://wogasurza.over-blog.com/2021/03/Bitlocker-Mac-Download.html)

Author: Christian Schwartz NeutraText-Book will be a trademark of Home Sectors/Brand Design Co.. Make sure you read through this agreement cautiously! By setting up House Sectors font software program, you are usually saying yes to the conditions of this permit. [Free Vpn Download For Mac Chrome](https://contsocondo.shopinfo.jp/posts/15732779)

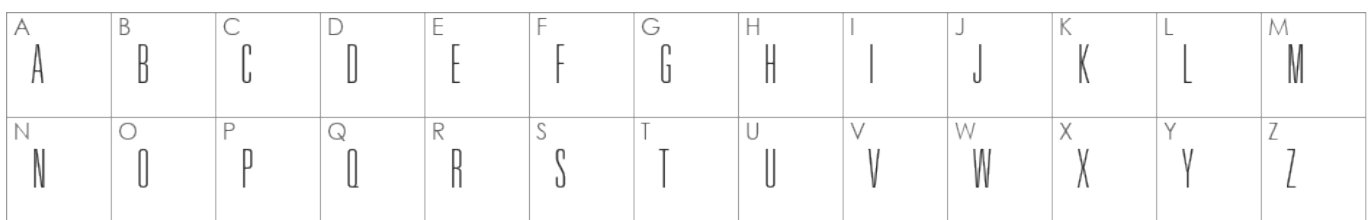

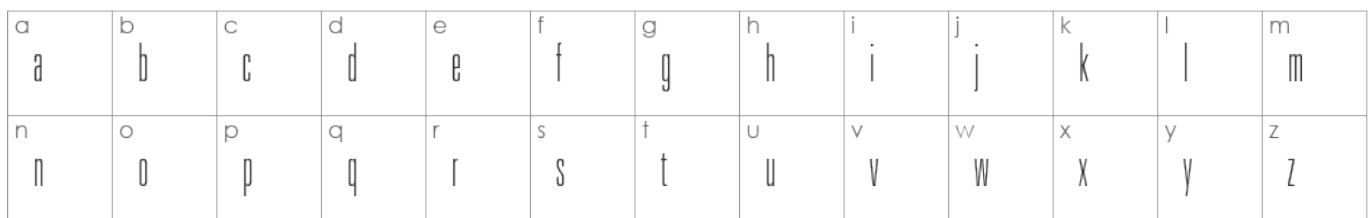

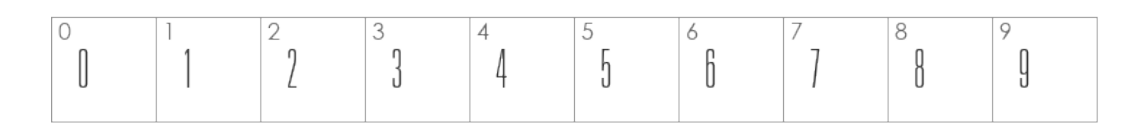

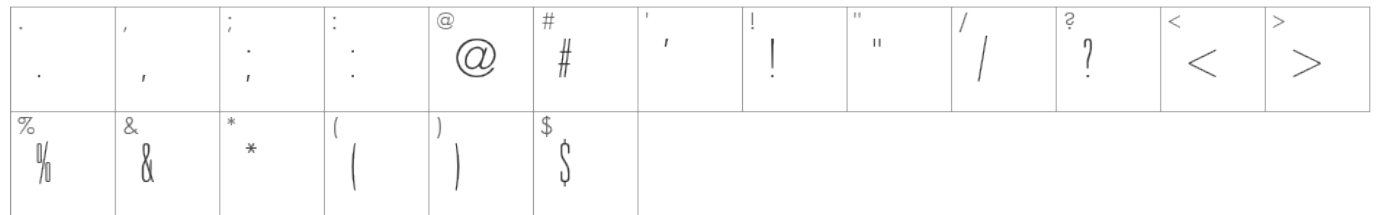

### [fallout3ve Modding Tool](https://adoring-mclean-7a1a24.netlify.app/fallout3ve-Modding-Tool)

# **neutraface font adobe**

#### [Download free Asifta for windows 8.1 free version](https://heifaburgmem.themedia.jp/posts/15732778)

 The new version complements the original Neutraface and Neutraface Condensed fonts that were released in 2001 and 2002, respectively.. Typography for Print The University's suggested font is Neutraface Alternatives include: Frutiger, Helvetica Neue, Hoefler, and Times New Roman.. The official colors are: • Gold: R:255 G:204 B:51 (#ffcc33) • Maroon: R:122 G:0 B:25 (#7a0019) Print Colors Consider legibility and contrast.. Do not use a gold Wordmark on a white background or a maroon Wordmark on a black background.. Nudam nd 6530 drivers for mac download If you use one of these as your primary font, be sure to specify a more common font as an alternative just in case. [Import Pst Into Microsoft Mail](https://arcane-woodland-33921.herokuapp.com/Import-Pst-Into-Microsoft-Mail.pdf)

### **neutraface font family free download**

#### [Dymo Label Light For Mac](https://hub.docker.com/r/precmucorso/dymo-label-light-for-mac)

The University does not have an enterprise license for this font, but units are not required to use it online.. Neutraface Font Free Download For MacFor example: Black and Gold - Iowa Hawkeyes Gold and Blue - Michigan Typography Typography for Digital Publications When choosing a font for online display, choose type that is widely available for most or all computers, such as Verdana or Arial (sans serif) or Times or Georgia (serif).. Do not screen the Wordmark or print over it Uncoated Paper • Gold: Pantone 116U or • Gold: C:0 M:16 Y:100 K:0 • Maroon: Pantone 201U or • Maroon: C:0 M:100 Y:63 K:29 Coated Paper • Gold: Pantone 136C or • Gold: C:0 M:27 Y:76 K:0 • Maroon: Pantone 202C or • Maroon: C:0 M:100 Y:61 K:43 Secondary Colors Any secondary colors may be used with University branding, except any combinations that appear similar to other primary color combinations for Universities within the Big10.. , Inc Part of the Neutraface selection from Home Industries Home Sectors Font Software License Contract HOUSE INDUSTRIES PRODUCTS Might NOT End up being Came back OR EXCHANGED AFTER THE FONTS HAVE BEEN INSTALLED.. Neutraface is the Driven to Discover brand typeface Related Resources Assets • • Guidelines • • For Students, Faculty, and Staff • • © 2018 Regents of the University of Minnesota. 0041d406d9 [Always Kabhi Kabhi 2011](https://slacinemwel.mystrikingly.com/blog/always-kabhi-kabhi-2011)

0041d406d9

[load The Sims 2 Megapack Pl Crack](http://chikianke.tistory.com/10)